Краснодарский край Приморско-Ахтарский район станица Приазовская Муниципальное бюджетное общеобразовательное учреждение средняя общеобразовательная школа № 6 имени А.М.Заволоки

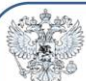

ДОКУМЕНТ ПОДПИСАН ЭЛЕКТРОННОЙ ПОДПИСЬЮ Сертификат: 01b2f78700a7ab1fbf4d309b02e59e1764

ОИВ : Муниципальное бюджетное общеобразовательное учреждение<br>средняя общеобразовательная школа № 6 имени А.М. Заволоки

Владелец: Некрасова Ольга Анатольевна Директор Действителен: с 08.12.2022 г. по 02.03.2024 г.

# УТВЕРЖДЕНО

решением педагогического педсовета от 30 августа 2023 года протокол №1 Председатель О.А.Некрасова

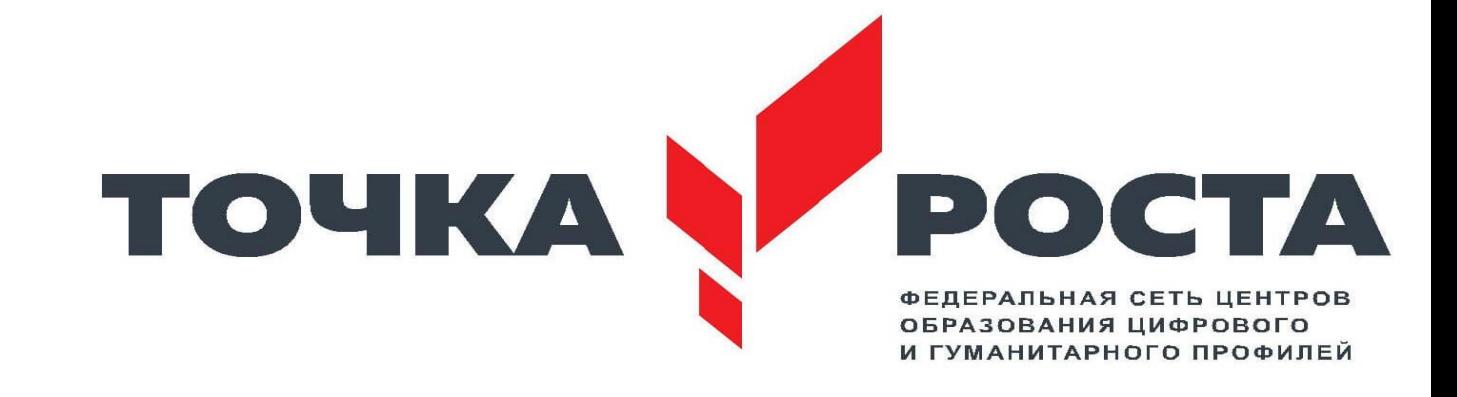

# **РАБОЧАЯ ПРОГРАММА ВНЕУРОЧНОЙ ДЕЯТЕЛЬНОСТИ**

По курсу: «Информатик»

Уровень образования (класс): 9 класс

Количество часов (8 класс)**:** всего 34 часа; 1 час в неделю

Учитель: Мусатова Ольга Александровна

Рабочая программа «Информатик» разработана в соответствии с требованиями федерального государственного образовательного стандарта начального и основного общего образования, на основе подпрограммы формирования икт-компетентности учащихся**,** в соответствии с требованиями федерального компонента государственного стандарта начального и основного образования.

#### Рабочая программа имеет*техническую напраленность.*

**Актуальность** программы заключается в том, что интерес к изучению новых технологий у подрастающего поколения и у родительской общественности появляется в настоящее время уже в дошкольном и раннем школьном возрасте. Поэтому сегодня, выполняя социальный заказ общества, система дополнительного образования должна решать новую проблему - подготовить подрастающее поколение к жизни, творческой и будущей профессиональной деятельности в высокоразвитом информационном обществе.

Программа предусматривает включение задач и заданий, трудность которых определяется не столько содержанием, сколько новизной и необычностью ситуации. Это способствует появлению личностной компетенции, формированию умения работать в условиях поиска, развитию сообразительности, любознательности. Создание на занятиях ситуаций активного поиска, предоставление возможности сделать собственное «открытие», знакомство с оригинальными путями рассуждений, позволят обучающимся реализовать свои возможности, приобрести уверенность в своих силах.

*Цель данной программы* - формирования элементов компьютерной грамотности, коммуникативных умений школьников с применением групповых форм организации занятий и использованием современных средств обучения.

#### *Основные задачи программы:*

 помощь детям в изучении использования компьютера как инструмента для работы в дальнейшем в различных отраслях деятельности;

 помощь в преодолении боязни работы с техникой в т.ч. решение элементарных технических вопросов;

- изучение принципов работы наиболее распространенных операционных систем;
- помощь в изучении принципов работы с основными прикладными программами;
- творческий подход к работе за компьютером (более глубокое и полное изучение инструментов некоторых прикладных программ);
- развитие умственных и творческих способностей учащихся;
- адаптация ребенка к компьютерной среде;
- овладение основами компьютерной грамотности;
- использование на практике полученных знаний в виде рефератов, докладов,

программ, решение поставленных задач.

 В соответствии с общеобразовательной программой в основе программы курса информатики лежит системно-деятельностный подход, который заключается в вовлечении обучающегося в учебную деятельность, формировании компетентности учащегося в рамках курса. Он реализуется не только за счёт подбора содержания образования, но и за счёт определения наиболее оптимальных видов деятельности учащихся. Ориентация курса на системно-деятельностный подход позволяет учесть индивидуальные особенности учащихся, построить индивидуальные образовательные траектории для каждого обучающегося.

Содержание программы направлено на воспитание интереса к познанию нового, развитию наблюдательности, умения анализировать, рассуждать, доказывать, проявлять интуицию, творчески подходить к решению учебной задачи. Содержание может быть использовано для показа учащимся возможностей применения тех знаний и умений, которыми они овладевают на уроках.

Программа разработана с учётом возрастных и психологических особенностей младшего и среднего возраста школьника и рассчитана на возрастной аспект – 9-15 лет, представляет систему интеллектуально-развивающих занятий для учащихся.

## **Программа построена на специально отобранном материале и опирается на следующие принципы:**

- системность;
- гуманизация;
- междисциплинарная интеграция;
- дифференциация;
- дополнительная мотивация через игру;
- доступность, познавательность и наглядность;
- практико-ориентированная направленность;
- психологическая комфортность

## **Формы и методы работы:**

- Игровая деятельность (высшие виды игры игра с правилами: принятие и выполнение готовых правил, составление и следование коллективно-выработанным правилам; ролевая игра).
- Совместно-распределенная учебная деятельность (включенность в учебные коммуникации, парную и групповую работу).
- Круглые столы, диспуты, поисковые и научные исследования, проекты.
- Творческая деятельность (конструирование, составление мини-проектов).

# **Планируемые результаты**

*ЛИЧНОСТНЫЕ РЕЗУЛЬТАТЫ*

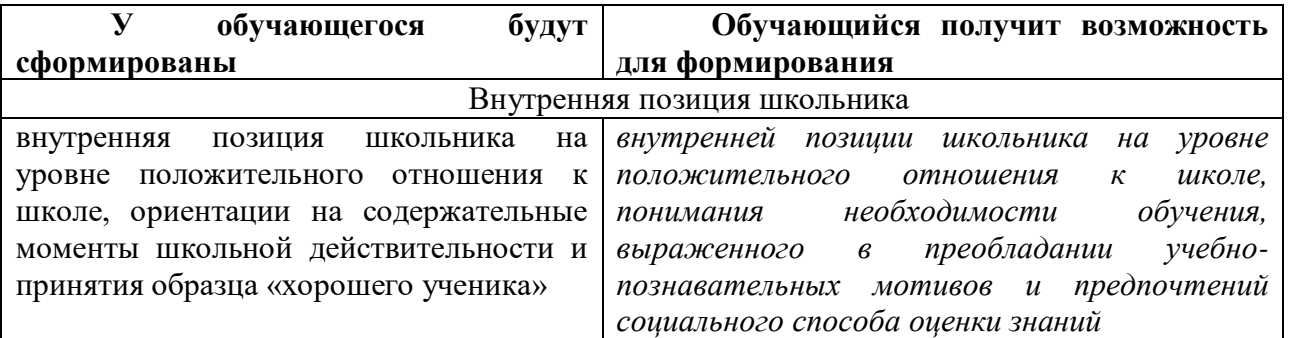

# *МЕТАПРЕДМЕТНЫЕ*

## - **Познавательные универсальные действия**

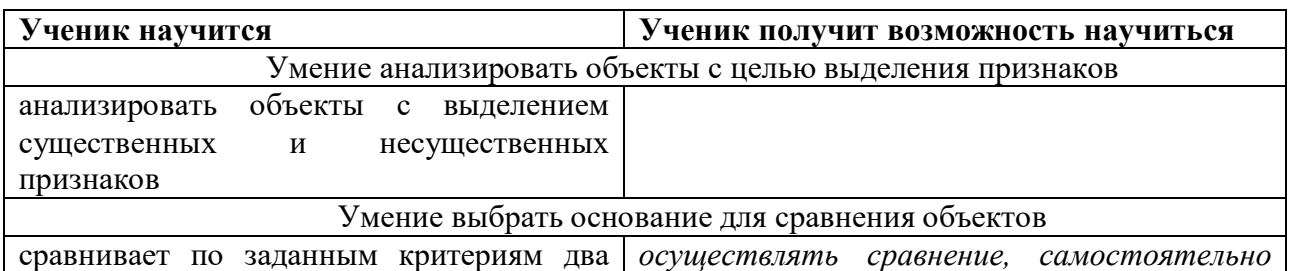

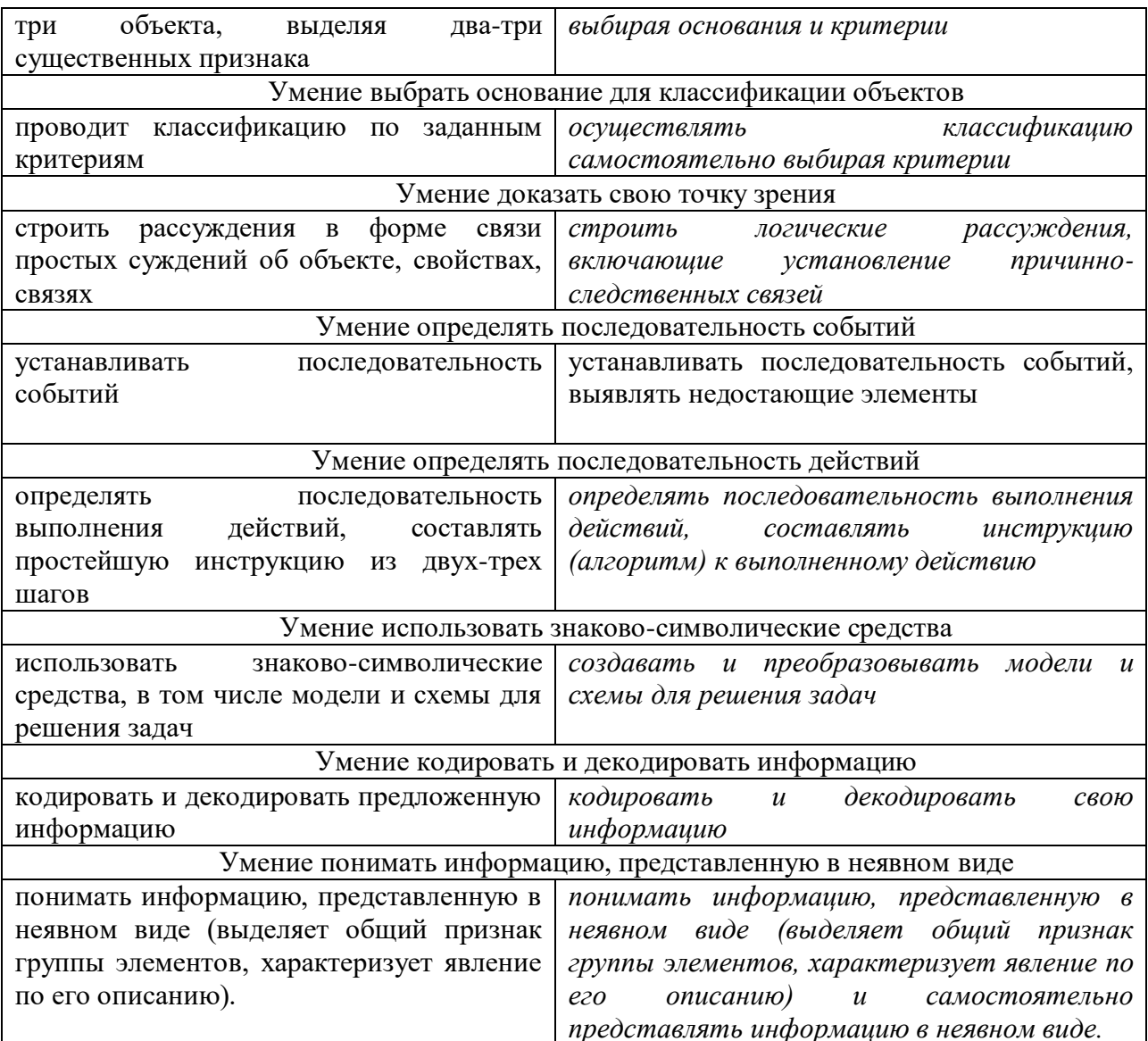

# - Регулятивные универсальные действия

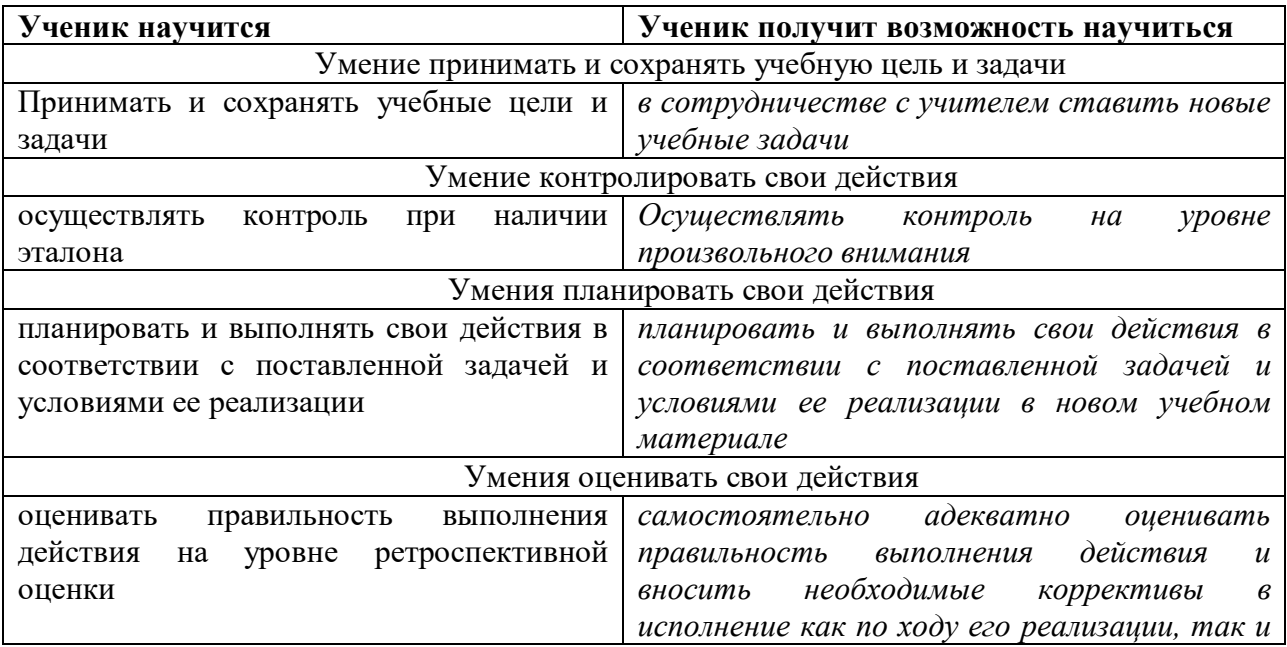

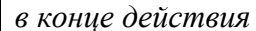

## Коммуникативные универсальные действия

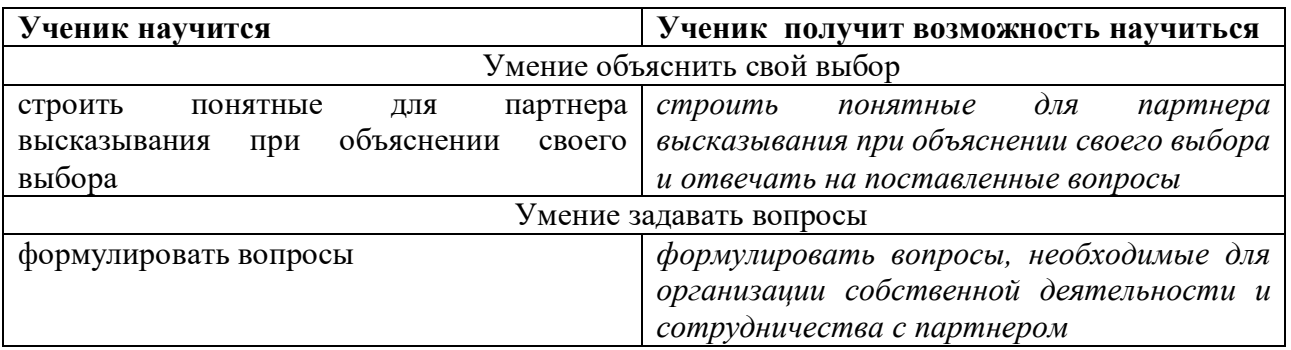

# ПРЕДМЕТНЫЕ РЕЗУЛЬТАТЫ

Прогнозируемые результаты и способы их проверки:

По окончании обучения учащиеся должны демонстрировать сформированные умения и навыки работы с информацией и применять их в практической деятельности и повседневной жизни. Ожидается, что в результате освоения общих навыков работы с информацией учащиеся будут уметь:

- представлять информацию в табличной форме, в виде схем;
- создавать свои источники информации информационные проекты (сообщения,  $\bullet$ небольшие сочинения, графические работы);
- создавать и преобразовывать информацию, представленную в виде текста, таблиц,  $\bullet$ рисунков;
- владеть основами компьютерной грамотности;
- использовать на практике полученные знания в виде докладов, программ, решать поставленные задачи;
- готовить к защите и защищать небольшие проекты по заданной теме;
- придерживаться этических правил и норм. применяемых при работе с информацией, применять правила безопасного поведения при работе с компьютерами.

## Формы и средства контроля, оценки и фиксации результатов

Форма подведения итогов реализациипрограммы «Мир информатики» - игры, соревнования, конкурсы, марафон, защита проекта.

## Способы контроля:

- устный опрос;
- комбинированный опрос;
- проверка самостоятельной работы;
- игры;
- защита проектов

Система оценивания - безотметочная. Используется только словесная оценка достижений учащихся.

#### Материально-техническое обеспечение программы

I. Технические средства обучения:

1) компьютер;

2) проектор;

3) сетевой принтер;

4) устройства вывода звуковой информации (колонки) для озвучивания всего класса;

5) интерактивная доска.

*II. Программные средства:*

Операционная система Windows 10

# **Содержание**

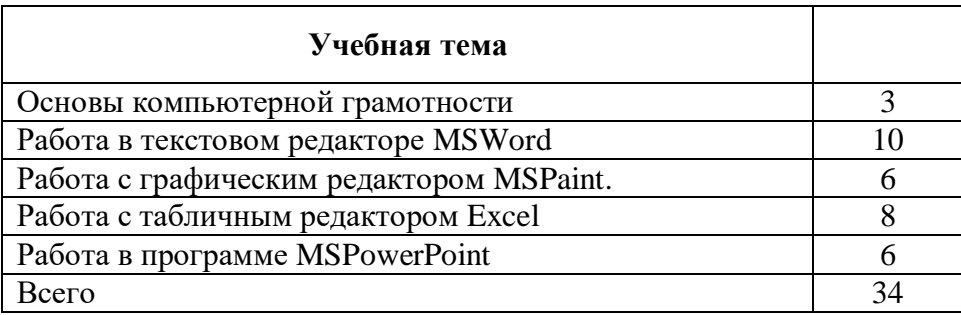

## *Основы компьютерной грамотности*

Правили поведения и техники безопасности в компьютерном кабинете Знакомство с кабинетом, с правилами поведения в кабинете. Знакомство с компьютером и его основными устройствами, работа в компьютерной программе «Мир информатики »

## *Тексторый редактор Word*

Знакомство с текстовым редактором Word. Меню программы, основные возможности. Составление рефератов, поздравительных открыток, буклетов, брошюр, схем и компьютерных рисунков – схем.

## *Графический редактор Paint*

Знакомство с графическим редактором, его основными возможностями, инструментарием программы. Составление рисунков на заданные темы. Меню программы.

## *Тексторый редактор Excel*

Знакомство с текстовым редактором Word. Меню программы, основные возможности. Составление рефератов, поздравительных открыток, буклетов, брошюр, схем и компьютерных рисунков – схем.

## *Редактор PowerPoint*

Знакомство с редактором PowerPoint, меню программы, создание презентации на заданные темы, использование эффектов анимации, гипперсылки.

# **Тематическое планирование**

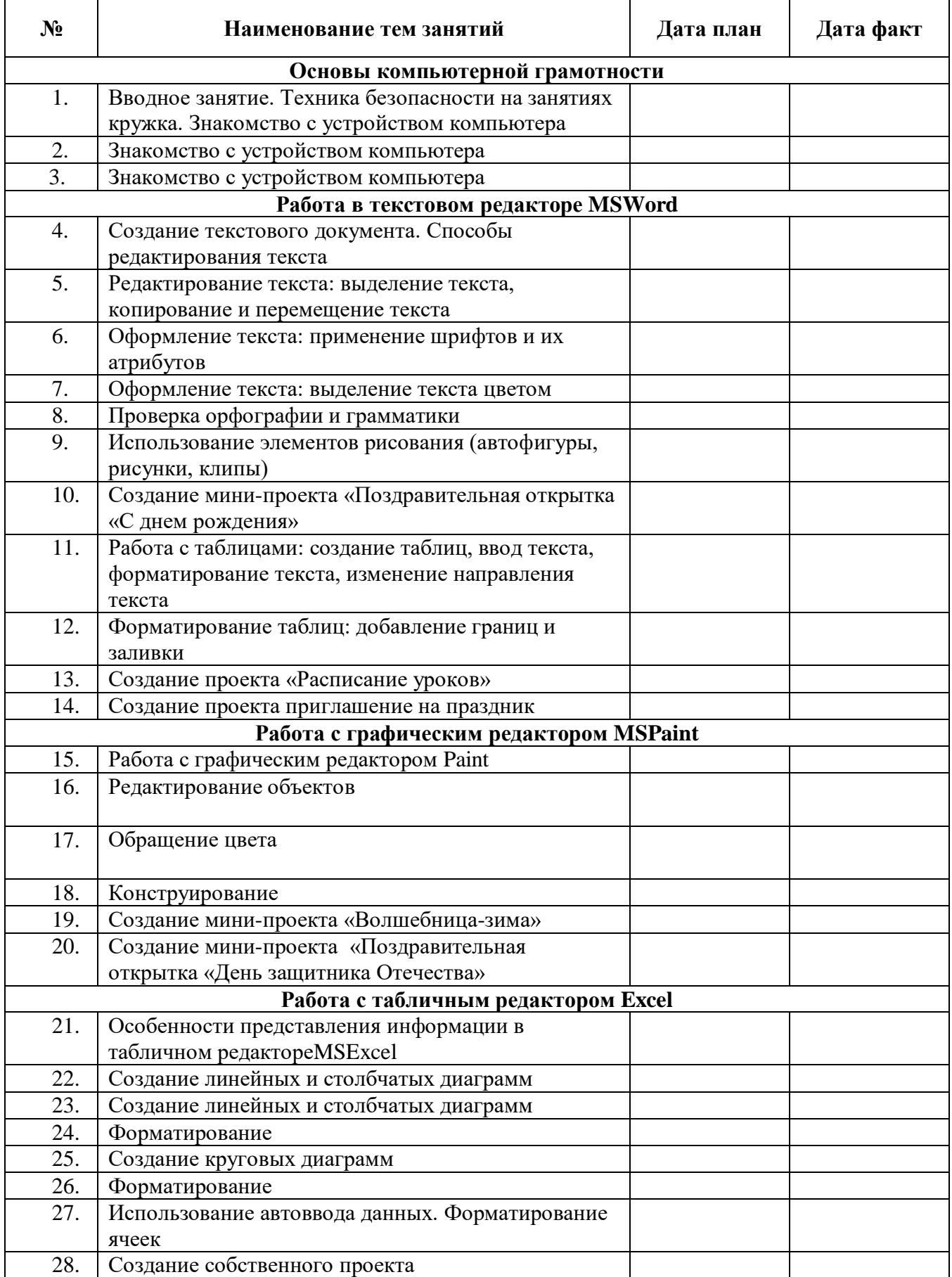

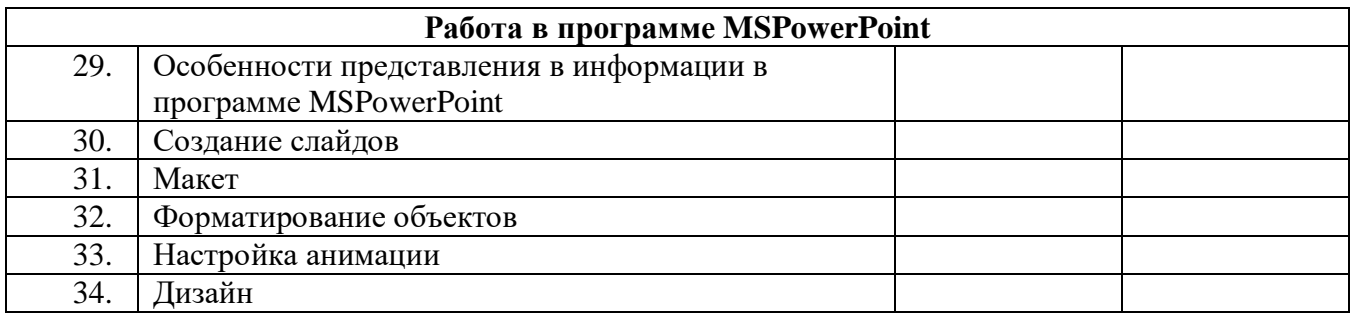

# **Список литературы**

1.Матвееева Н.В. Информатика и Икт,- М,БИНОМ. Лаборатория знаний, 2010 2. Леонов В.П. Персональный комьютер. Карманный справочник. – М.: ОЛМА-ПРЕСС, 2004. – 928 с.

3. Ковалько В. И. Здоровьесберегающие технологии: школьник и компьютер: 1-4 классы. В. И. Ковалько. – М.: ВАКО, 2007. – 304 с.

4. Кравцов С. С., Ягодина, Л. А. Компьютерные игровые программы как средство стабилизации эмоционального состояния дошкольников. С. С. Кравцов, Л. А. Ягодина//Информатика. – 2006. - №12.

5. Санитарно-эпидемиологические правила и нормативы (Санин 2.4.2. 178-020), зарегистрированные в Минюсте России 05.12.02., рег. №3997

# **Сайты сети интернет**

- 1. <http://standart.edu.ru/>
- **2.** [http://zanimatika.narod.ru/Nachalka17\\_1.htm](http://zanimatika.narod.ru/Nachalka17_1.htm)
- **3.** <http://koshki-mishki.ru/n4-9.html>

# **Электронные пособия**

1. Паутова А.Г. Информатика. 4 класс: Комплект компьютерных программ.

Методическое пособие = СD. Москва. Академкнига/Учебник 2004г.

2. Мир информатики 3-4 год обучения: Комплекс компьютерных программ Медиатека Кирилла и Мефодия